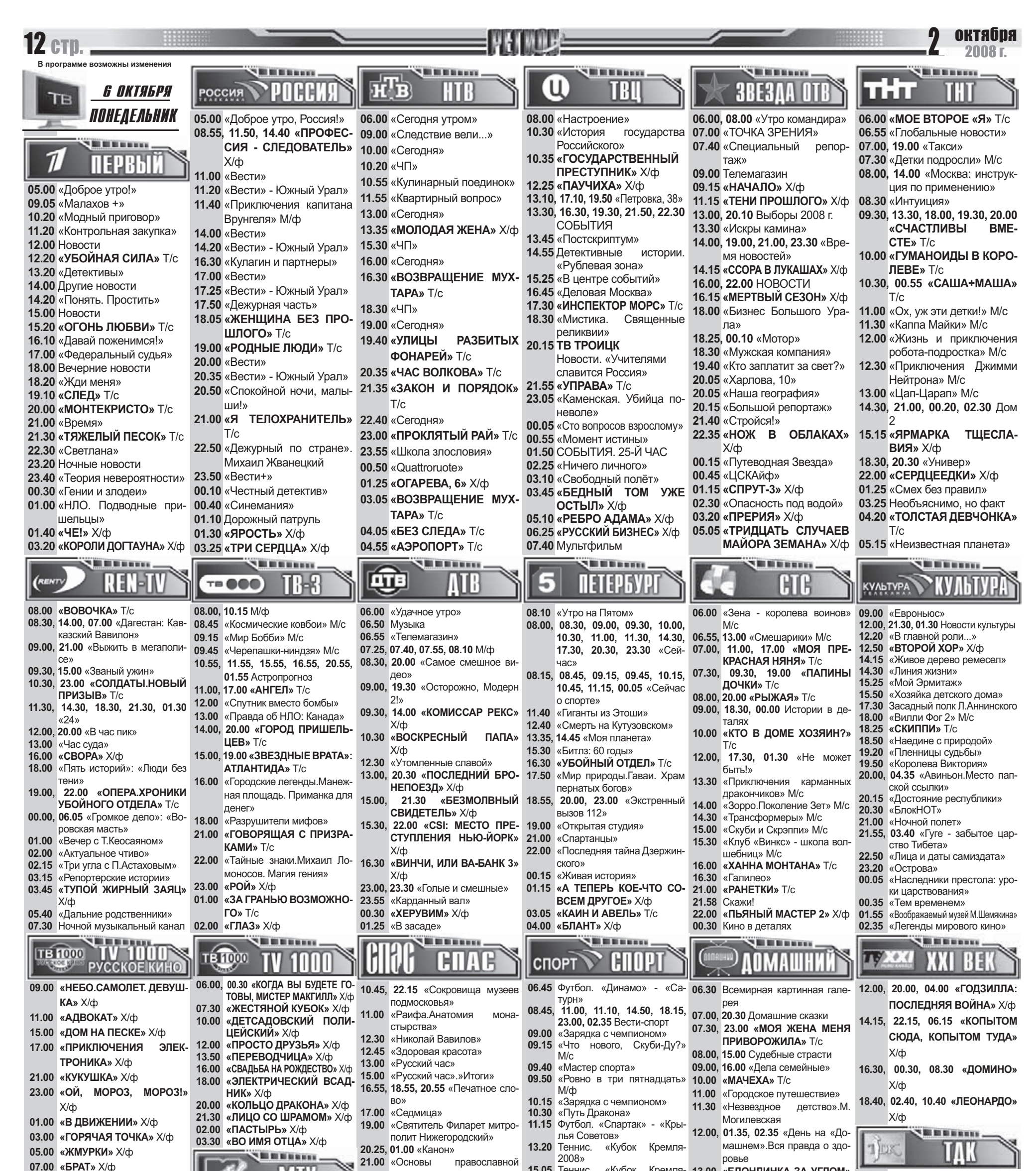

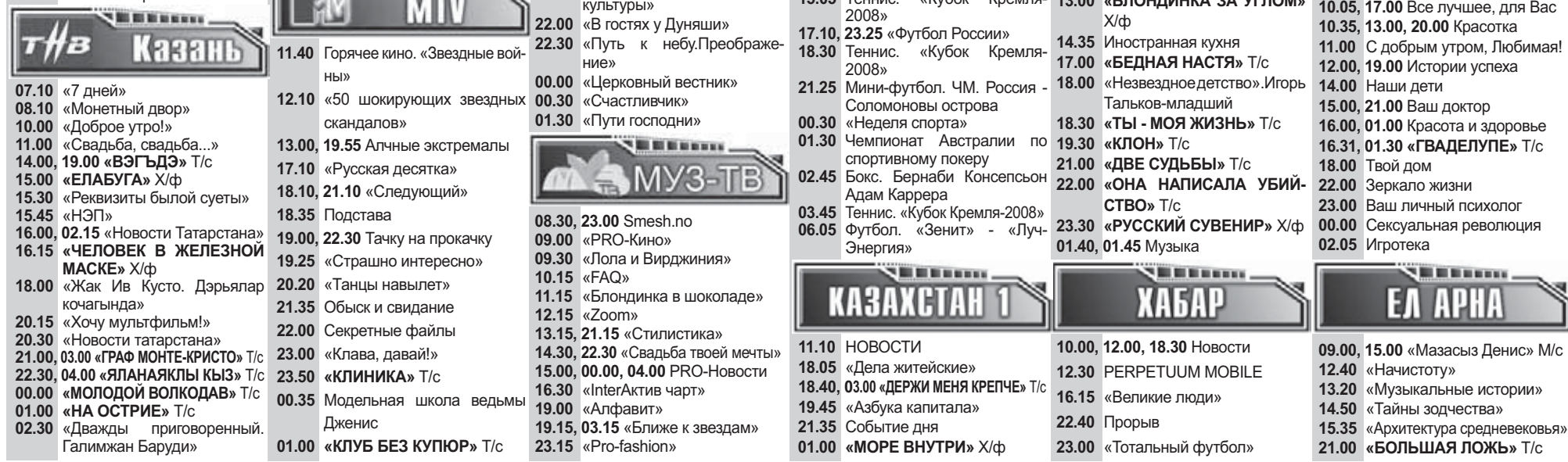

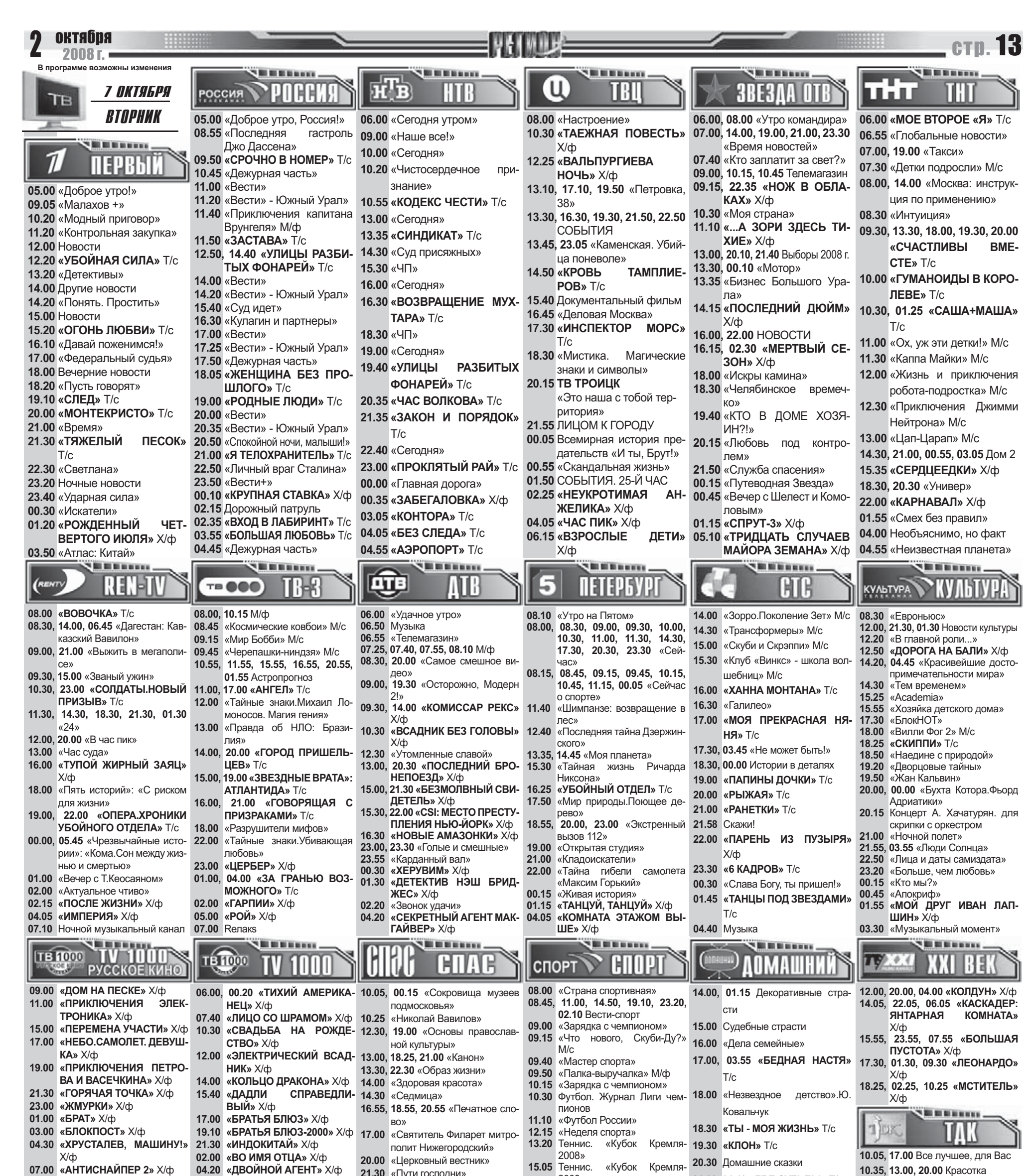

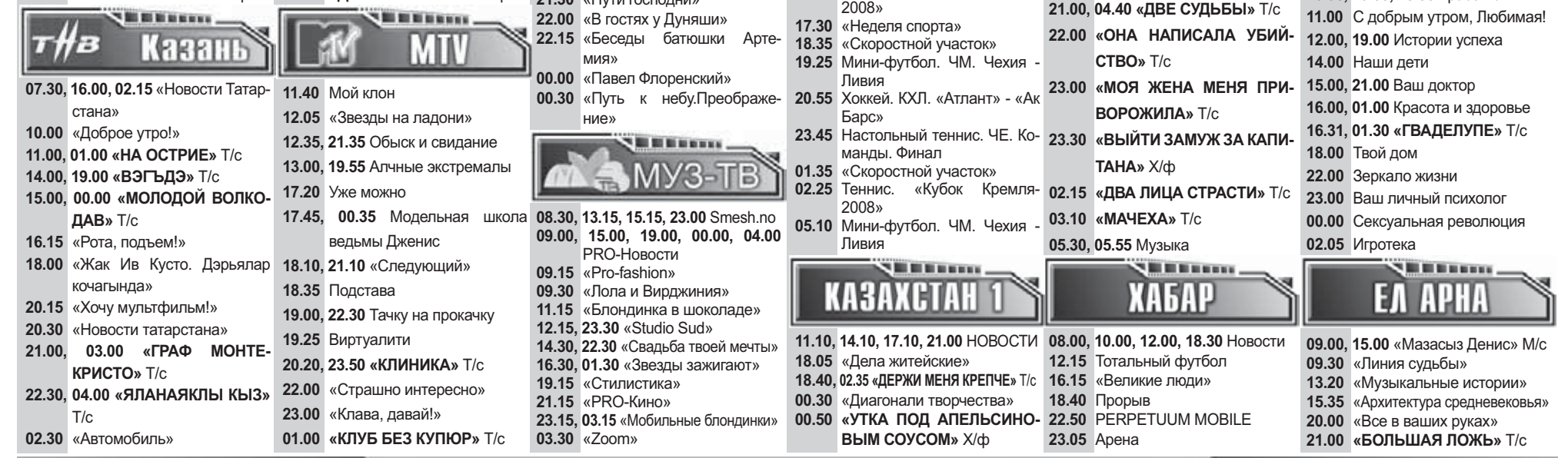

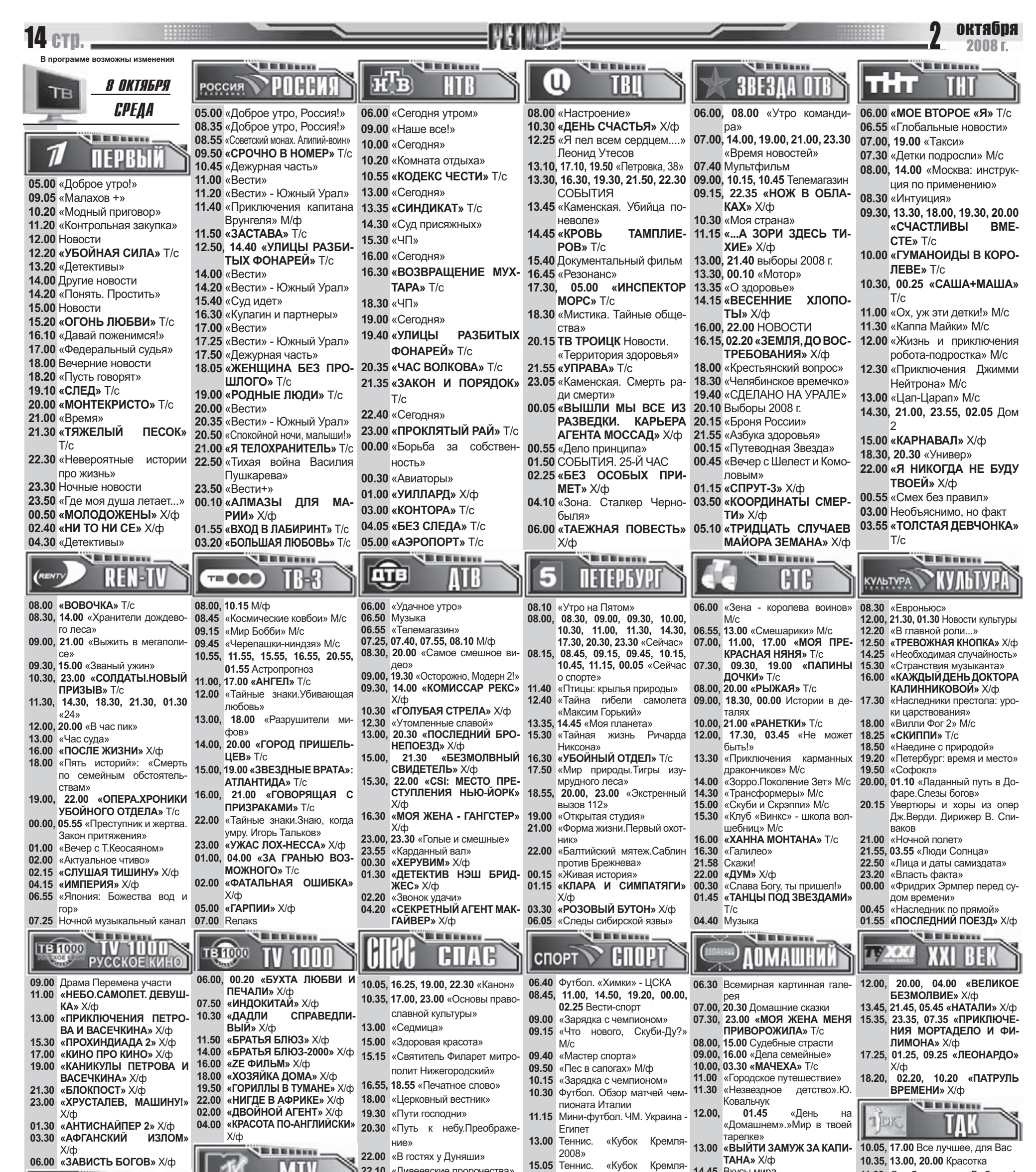

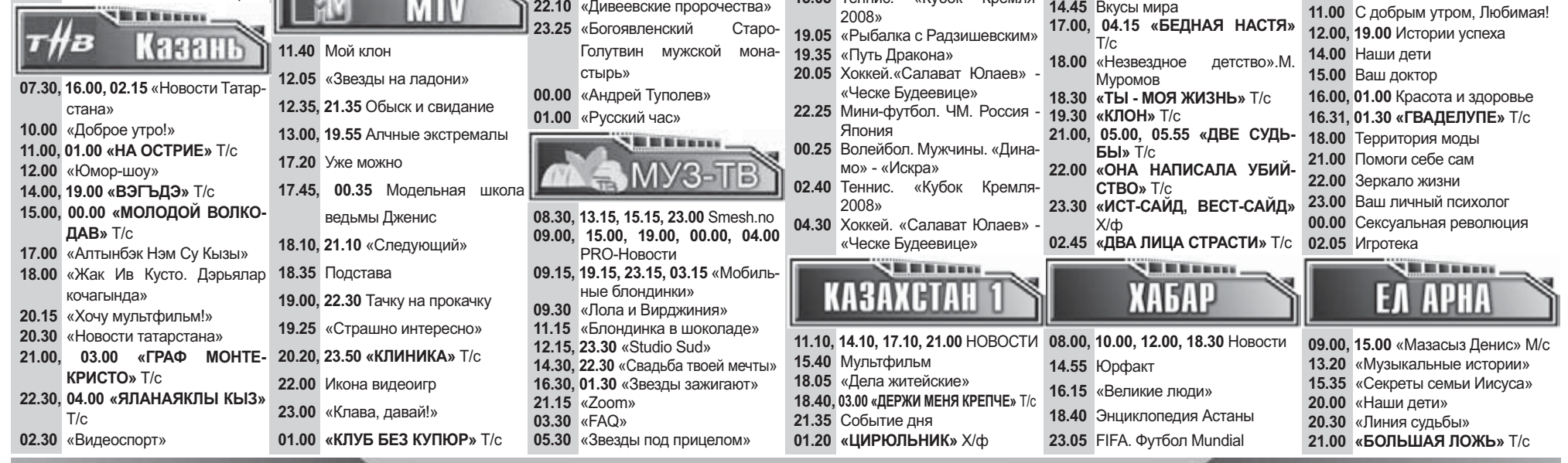

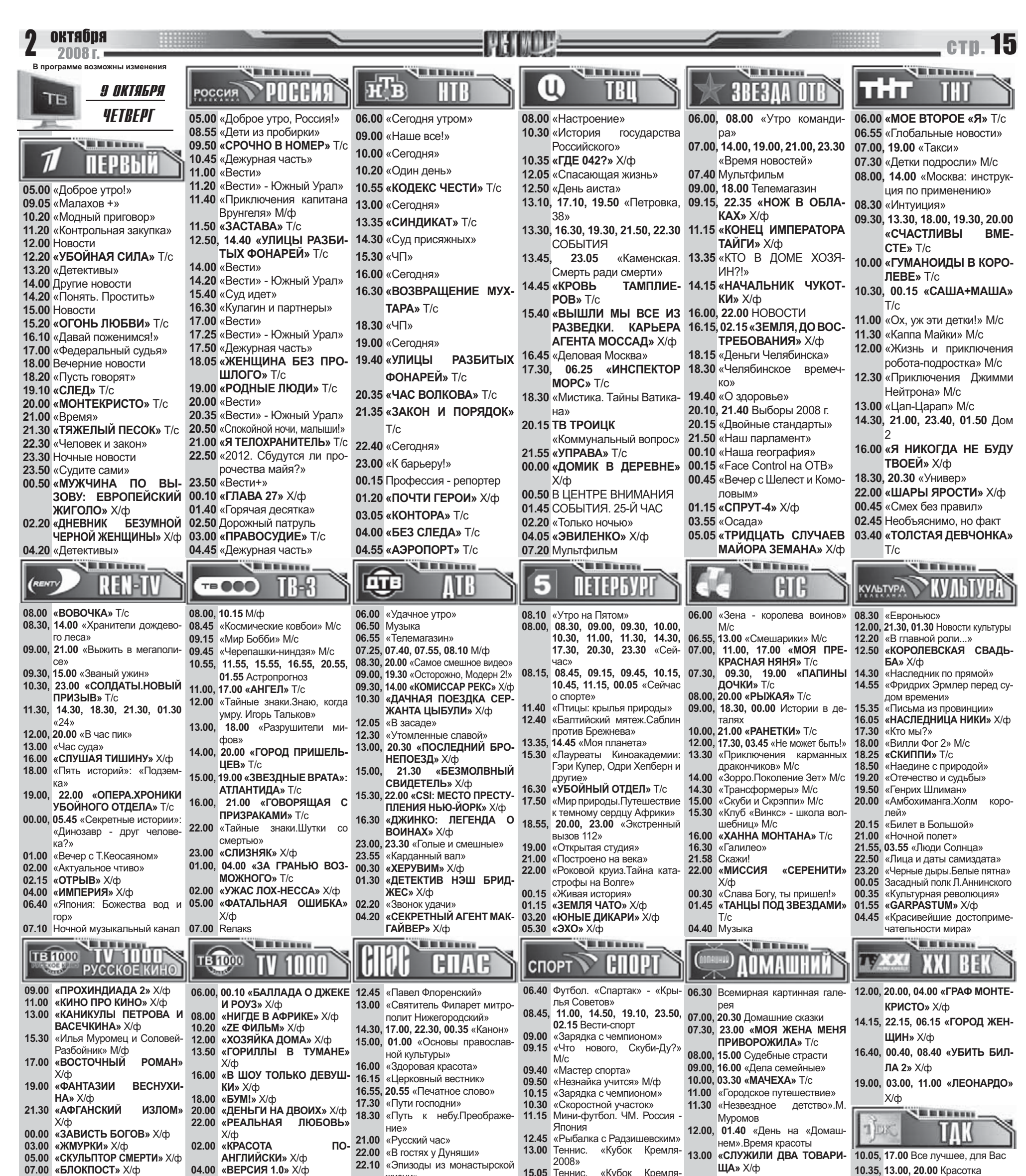

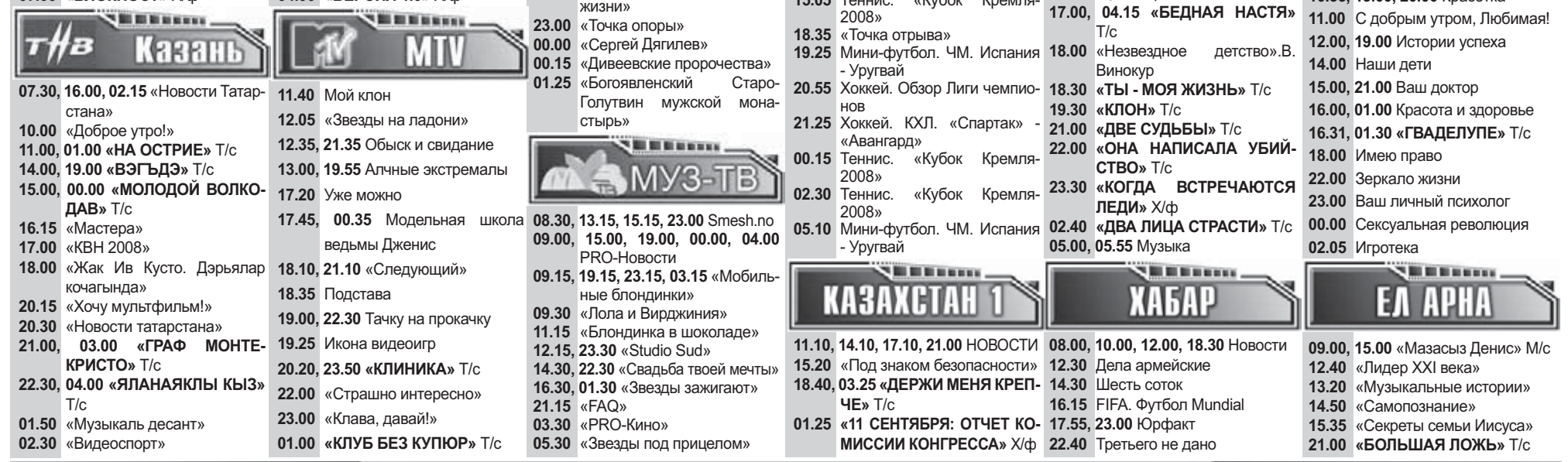

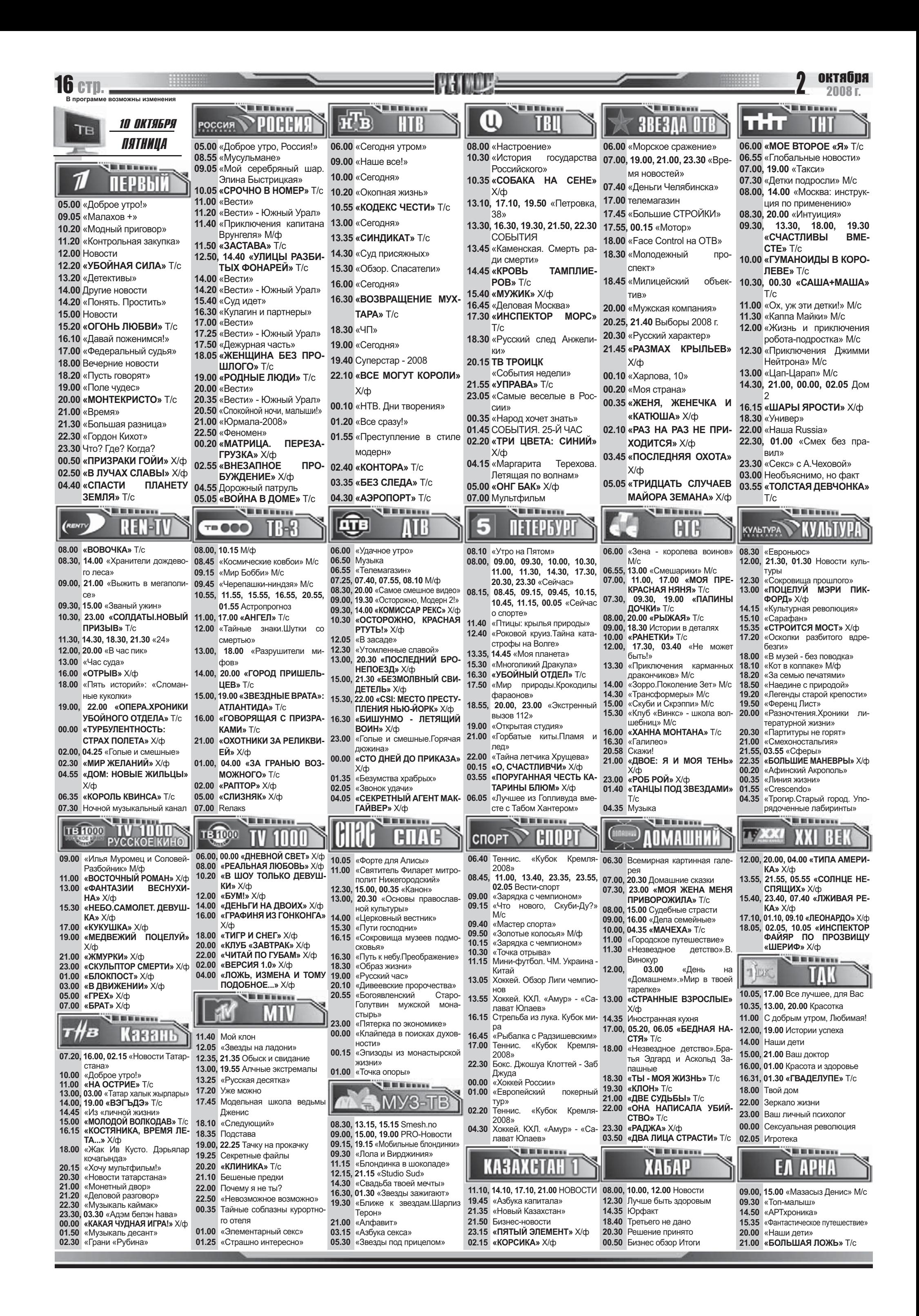

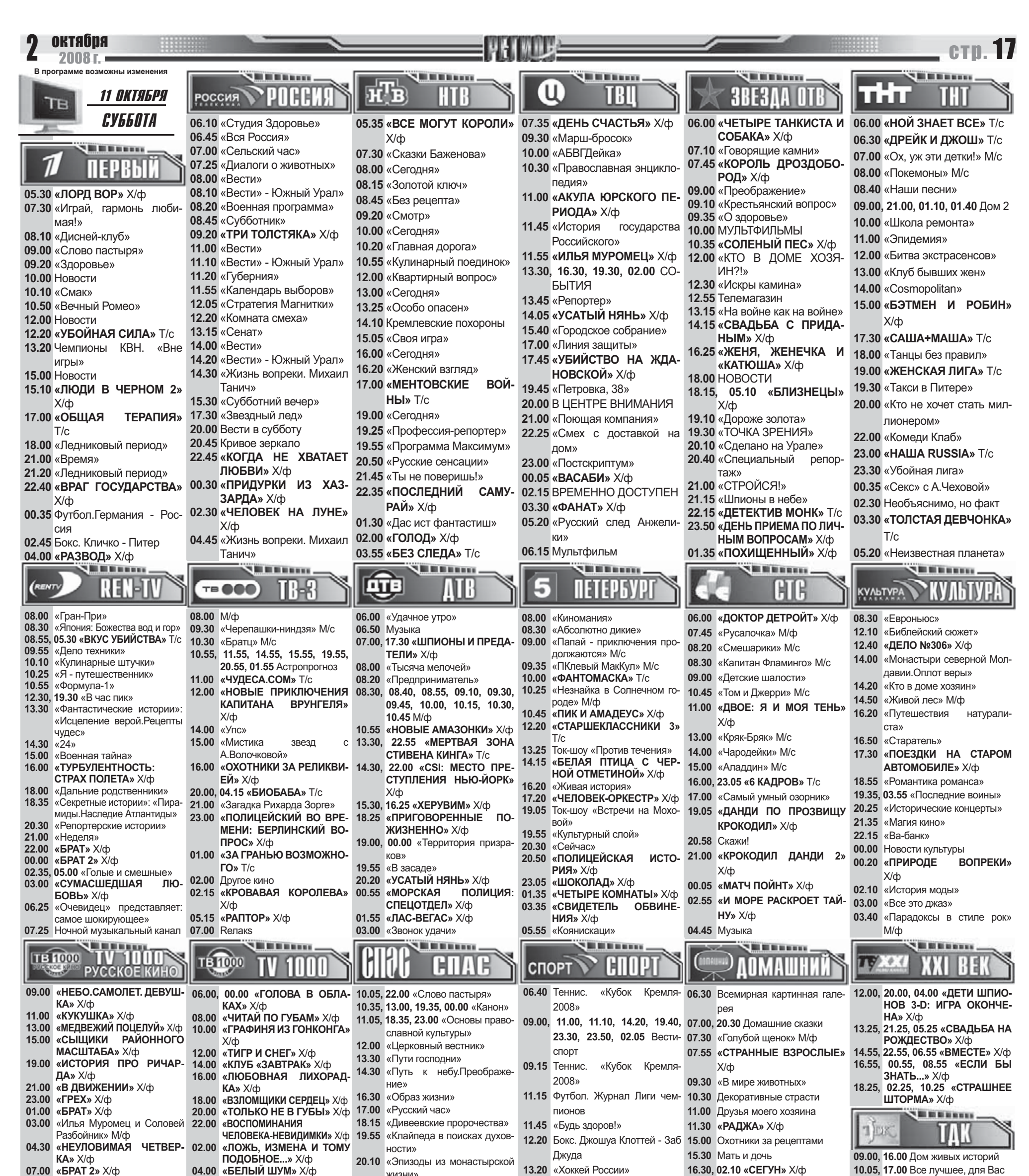

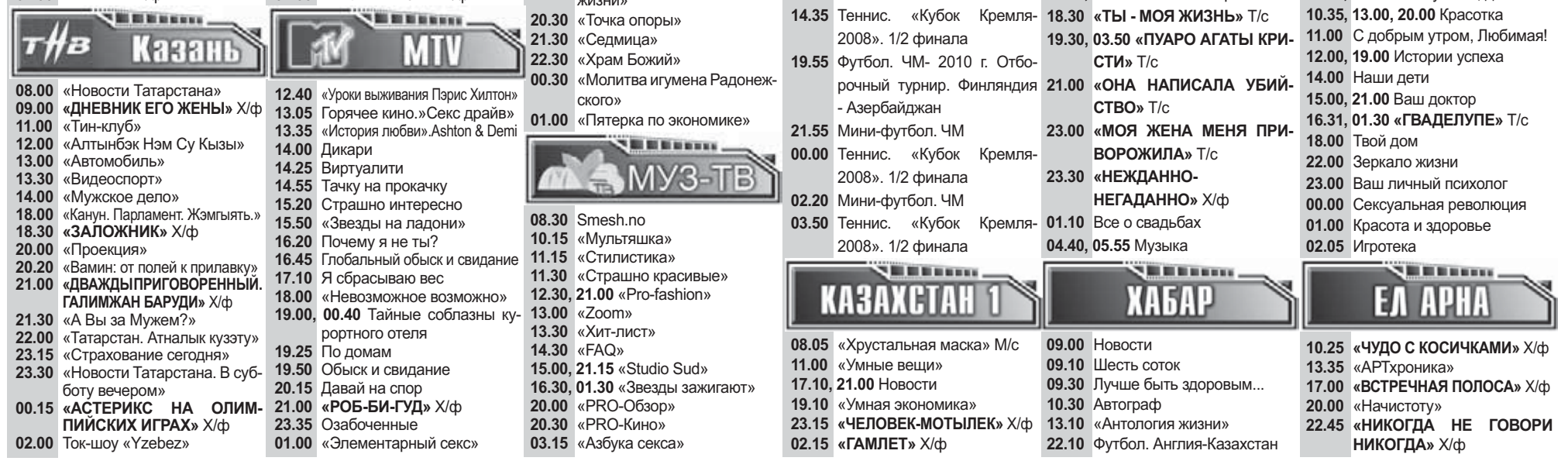

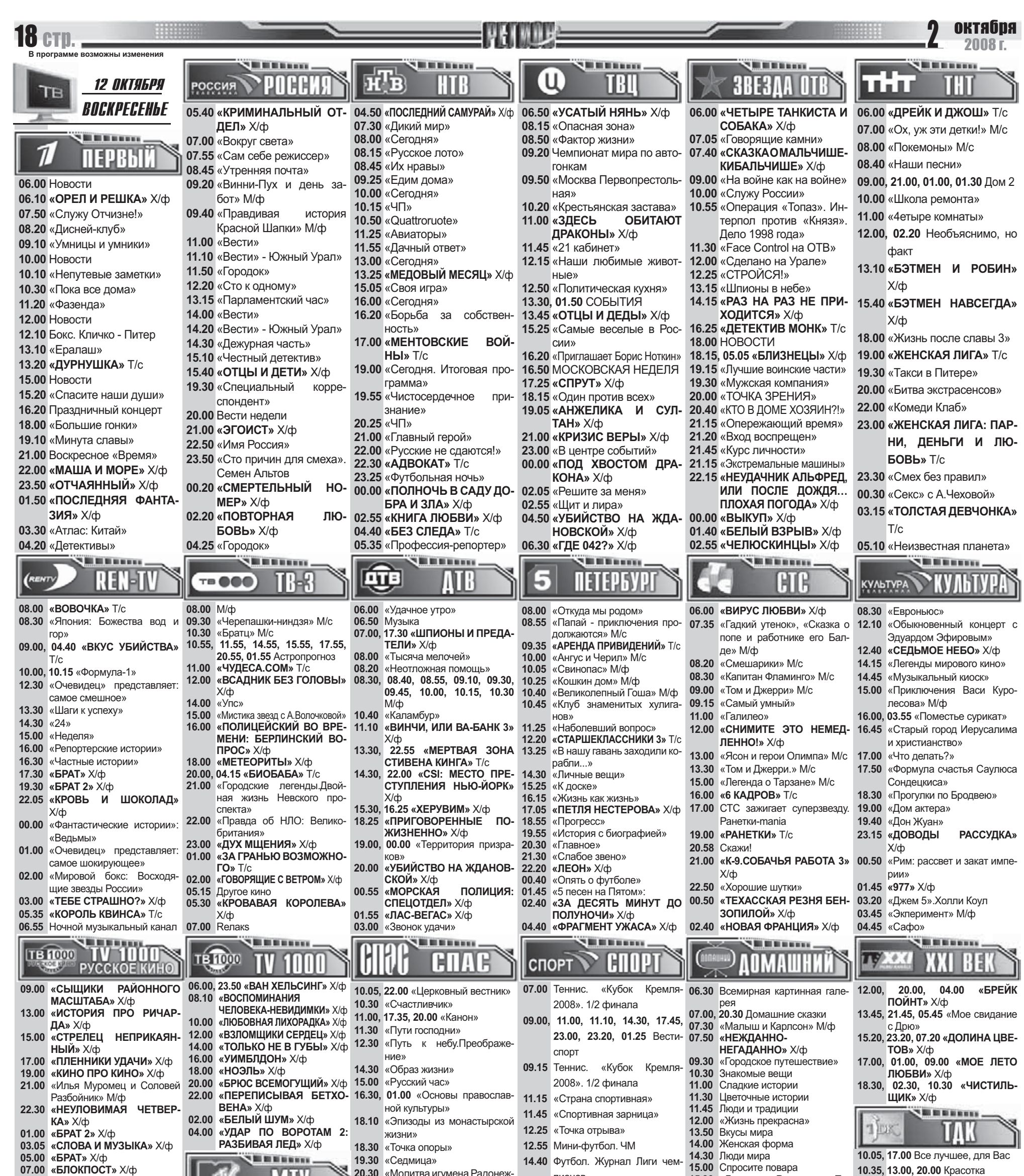

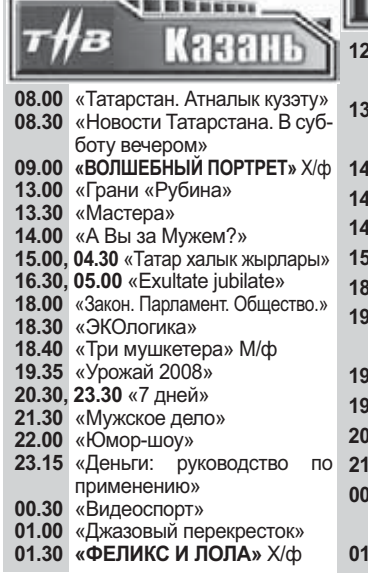

2.40 «Уроки выживания Пэрис **Хилтон»** 8.05 «50 шокирующих звездных 00.00 «Слово пастыря» скандалов» .00 Дикари  $125$  Икона вилеоигр 1.55 Тачку на прокачку 5.20 «РОБ-БИ-ГУД» Х/ф **3.00** «Невозможное возможно» 0.00 Тайные соблазны курортного отеля  $0.25$  По домам .50 Обыск и свидание 0.30 Горячее кино.»Секс драйв» 14.15 «Ближе к звездам» 1.00 «Клава, давай!» 15.00 «Studio Sud» 0.30 Правдивые голливудские 16.30 «Страшно красивые» истории: дрянные девчонки 23.30 «Свадьба твоей мечты» .20 «Страшно интересно» 00.30 «Хит-лист»

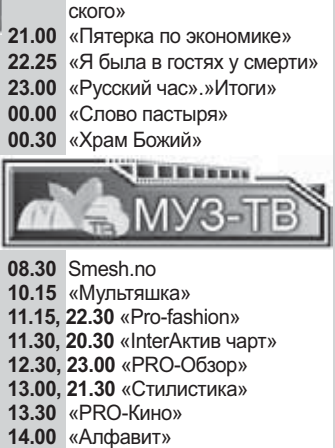

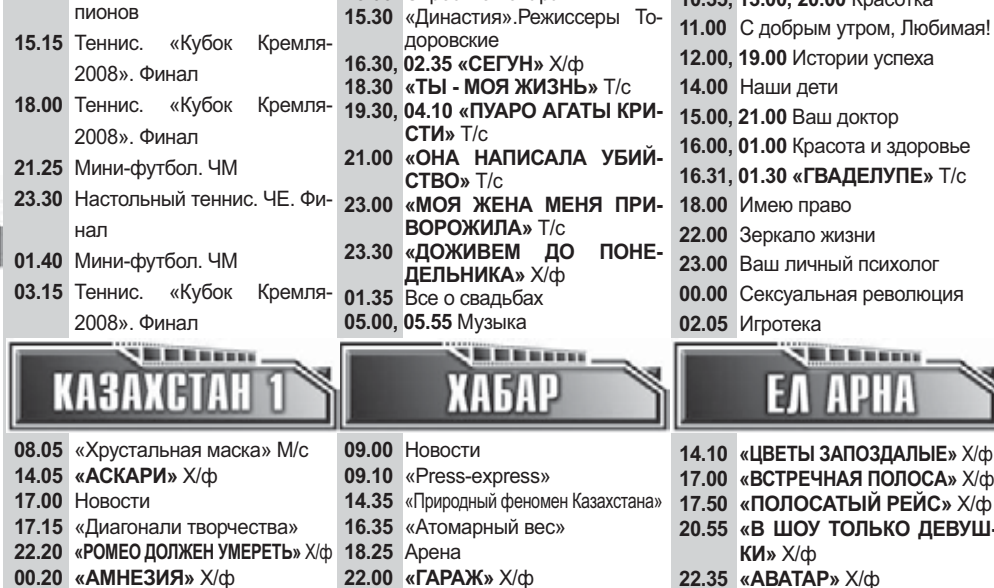